## How to Live Stream Your Mass

The Mass is the center of parish life. Its beating heart. So how do you keep people connected when public masses are canceled? Livestream.

By now, you have probably seen several parishes and priests that are Live Streaming their daily or weekend masses. You might think it looks complicated, but it is actually very easy. You can do it and we will show you how.

If you're just now starting on this, expect to spend about \$300 to get set up. See the next page for a shopping list.

## Step by Step

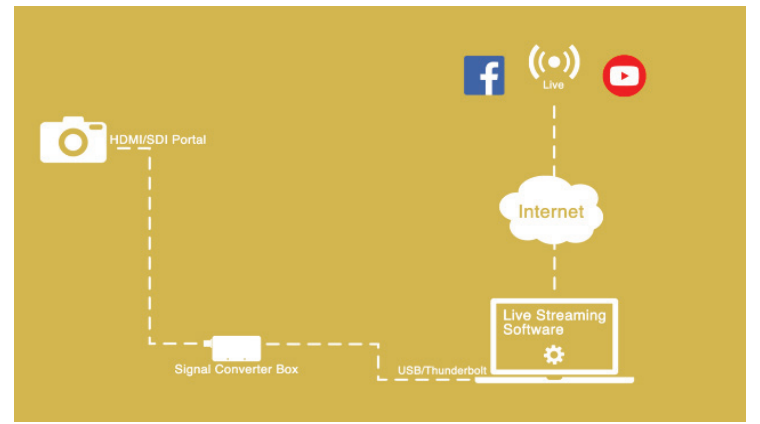

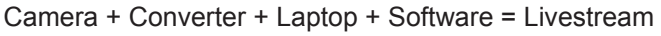

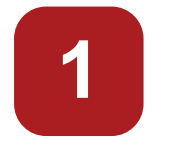

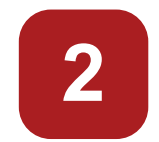

Connect your digital camera to your signal converter box with an HDMI or SDI cord.

Connect your signal converter box to your computer using the USB cable included with the signal converter box.

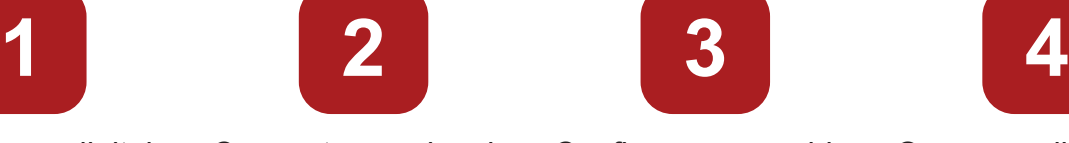

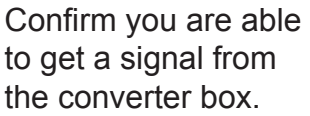

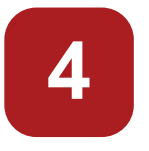

Open your live streaming software. (Paid product help center / open source help center)

#### **G** Facebook

Open your live streaming software. (Paid product help center / open source help center).

Add the streaming key and server URL in your chosen streaming software.

Confirm you're sending a signal to Facebook.

### **D** Youtube

Open your live streaming software. (Paid product help center / open source help center).

Add the streaming key and server URL in your chosen streaming software.

Confirm you're sending a signal to Facebook.

# Helpful Hints

If you can, try testing your stream on a PC and a phone. Make sure it looks good on both.

Play with the lighting! Test out different configurations to make sure you are keeping faces clear

When you do your first couple of live feeds, make sure you have a technical person there to both monitor the equipment for problems AND monitor the Facebook or YouTube page for any comments/concerns

Practice, practice, practice! Your first stream is not going to be your best. Embrace the process and you'll get great in no time.

### Recommended Setup

Camera that has an HDMI or SDI out port. If you don't have one, you can choose from a great list here: *https://www.epiphan.com/blog/ best-cameras-for-live-streaming/*

A nice tripod: *https://www.amazon.com/AmazonBasics-60-Inch-Lightweight-Tripod-Bag/dp/ B005KP473Q/* 

HDMI or SDI Cable (most cams use HDMI):

HDMI: *https://www.amazon.com/Postta-Ultra-Support-Return-Ethernet/dp/B01ISN65ZY/* 

SDI cable: *https://www.amazon.com/SDI-Connectors-Oxidant-Security-Systems/dp/B07GR-RKZ6Q/* 

IMPORTANT: Don't use a USB cable between the camera and signal converter box because the video signal won't be as consistent.

Signal converter box: *https://www.amazon. com/MOKOSE-USB3-0-Capture-Windows-Grabber/dp/B071KPW3PH/* 

A good USB wireless microphone: *https:// www.amazon.com/Wireless-Microphones-FIFINE-Microphone-Transmitter/dp/ B074C125TN/* 

IMPORTANT: You probably want to get one like this that includes a USB adapter. The normal wireless mic you use for mass will probably not work.

Software for live streaming

Mac/PC paid software

Open source software

Facebook account, assuming you're streaming to Facebook Live

YouTube account, if you're live streaming to YouTube

A reasonably new laptop computer. Mac or PC, either work.

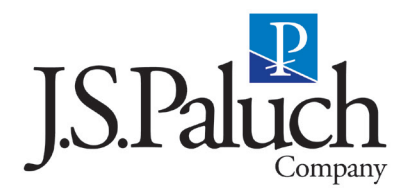